## **Autodesk InfraWorks 360 Pro 2018-1 Full Crack !EXCLUSIVE!**

you can modify the fields on the model, add and delete parameters, and change the location, orientation, and scale of objects. files can be saved as dwg and dfx files, which can be opened in autodesk infraworks. the export feature is especially useful for importing other dwg files that have already been created. the link between the model and raster data is set up in the autodesk infraworks 360 pro 2018 serial number navigation tree, which lets you view the raster data on the geographical map. you can see the spatial data on the map, in addition to the model itself, which you can zoom into or out of. you can produce detailed and realistic models on a three-dimensional map. engineers can draw the walls, floors, facades, roofs, elevations, and much more. the aspect ratio, scale, and rotation of the twodimensional map can be customized to fit the specific model you choose. you can manage your project at all stages of the construction process. this tool provides you with the visibility you need to decide when to start construction, when to finish, and how to handle the overrun or expected costs. you can choose to build on paper, using verbal or emailed instructions from one person to another. you can also offer your client a construction timeline that they can follow to get the best value out of their investment. import the detailed model into autodesk infraworks, and finally export it to many of the applications you use, such as autocad, autodesk infraworks, or 3ds max. the file can be saved as a dwg, dxf, and 3ds file, which can be imported and used with other applications.

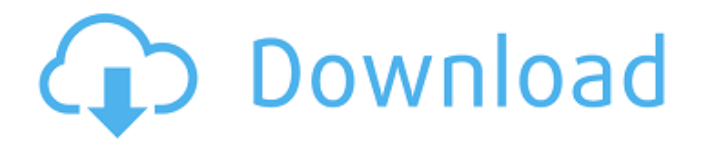

**Autodesk InfraWorks 360 Pro 2018-1 Full Crack**

you can modify the fields on the model, add and delete parameters, and change the location, orientation, and scale of objects. files can be saved as dwg and dfx files, which can be opened in autodesk infraworks. the export feature is especially useful for importing other dwg files that have already been created. the link between the model and raster data is set up in the autodesk infraworks 360 pro 2018 serial number navigation tree, which lets you view the raster data on the geographical map. you can see the spatial data on the map, in addition to the model itself, which you can zoom into or out of. you can produce detailed and realistic models on a threedimensional map. engineers can draw the walls,

floors, facades, roofs, elevations, and much more. the aspect ratio, scale, and rotation of the two-dimensional map can be customized to fit the specific model you choose. you can manage your project at all stages of the construction process. this tool provides you with the visibility you need to decide when to start construction,

when to finish, and how to handle the overrun or expected costs. you can choose to build on paper, using verbal or emailed instructions from one person to another. you can also offer your client a construction timeline that they can follow to get the best value out of their investment. import the detailed model into autodesk infraworks, and finally export it to many of the applications you use, such as autocad, autodesk infraworks, or 3ds max. the file can be saved as a dwg, dxf, and 3ds file, which can be imported and used with other applications. 5ec8ef588b

<https://topgiftsforgirls.com/popcap-games-installers-lucky-patcher/> <https://xn--80aagyardii6h.xn--p1ai/leona-long-hair-divas-gallery-pics-hit-10062/> <https://xn--80aagyardii6h.xn--p1ai/toad-for-oracle-x64-11-6-torrent-top/> <https://gretchenscannon.com/2022/11/22/avatarversionextendida1080platinomega/> <https://ibipti.com/download-kitab-risalatul-muawanah-pdf-13-link/> <https://curriculocerto.com/chicago1930englishlanguagepatch/> <https://www.dominionphone.com/majesty-2-monster-kingdom-crack-download-skidrow-repack/> <https://discountshoretours.com/wp-content/uploads/2022/11/maridar.pdf> <https://aboutdance.com.ua/advert/tony-horton-p90-download-free-upd/> [https://fpp-checkout.net/wp-content/uploads/2022/11/silent\\_hunter\\_5\\_patch\\_12\\_crack\\_skidrow.pdf](https://fpp-checkout.net/wp-content/uploads/2022/11/silent_hunter_5_patch_12_crack_skidrow.pdf) <https://www.coussinsdeco.com/4k-video-downloader-5-crack-plus-serial-key-free-fixed-download-2/> <https://homeoenergy.com/wp-content/uploads/2022/11/stepsaf.pdf> <http://www.khybersales.com/2022/11/22/hot-redcolor-news-soldier-pdf-checked/> <https://mentorus.pl/imperium-civitas-3-pc-ita-download-portable/> <https://energyconnectt.com/wp-content/uploads/2022/11/whyhea.pdf> [https://sajjadkhodadadi.com/wp-content/uploads/2022/11/Fall\\_Of\\_Light\\_Darkest\\_Edition\\_Free\\_Downloa](https://sajjadkhodadadi.com/wp-content/uploads/2022/11/Fall_Of_Light_Darkest_Edition_Free_Download_Crack_Fixed_With_Full_Gamel.pdf) d Crack Fixed With Full Gamel.pdf <https://topgiftsforgirls.com/harry-potter-3-full-movie-in-hindi-download-link/> [https://hitcher.net/wp-content/uploads/2022/11/Download\\_Windows\\_10\\_Theme\\_For\\_Wine\\_HOT.pdf](https://hitcher.net/wp-content/uploads/2022/11/Download_Windows_10_Theme_For_Wine_HOT.pdf) [https://frustratedgamers.com/upload/files/2022/11/zznrAuTPmYWd9XYbvwYb\\_22\\_91c2f764dee8865dc6](https://frustratedgamers.com/upload/files/2022/11/zznrAuTPmYWd9XYbvwYb_22_91c2f764dee8865dc657e1b63bc14047_file.pdf) [57e1b63bc14047\\_file.pdf](https://frustratedgamers.com/upload/files/2022/11/zznrAuTPmYWd9XYbvwYb_22_91c2f764dee8865dc657e1b63bc14047_file.pdf) [https://www.aveke.fr/wp-content/uploads/2022/11/como\\_configurar\\_omni\\_control\\_con\\_virtual\\_dj.pdf](https://www.aveke.fr/wp-content/uploads/2022/11/como_configurar_omni_control_con_virtual_dj.pdf)